### **Setting Up LIS Access and Ordering Laboratory Tests in AHS North, Central & South Zones**

- **Applicability** This procedure applies to primarily those authorized by the College of Physicians and Surgeons of Alberta (CPSA) to order laboratory tests in the AHS North, Central and South Zones and to inform laboratory personnel of Alberta Health Services, the Lamont Health Centre and laboratories administered by Covenant Health with the exception of:
- **Purpose** This document contains information for an authorized requester working in communities in AHS North, Central and South Zones – See the AHS Zone Map <http://www.albertahealthservices.ca/assets/zone/ahs-map-ahs-zones.pdf>) to confirm the AHS zone you are located in.

#### **Procedure**

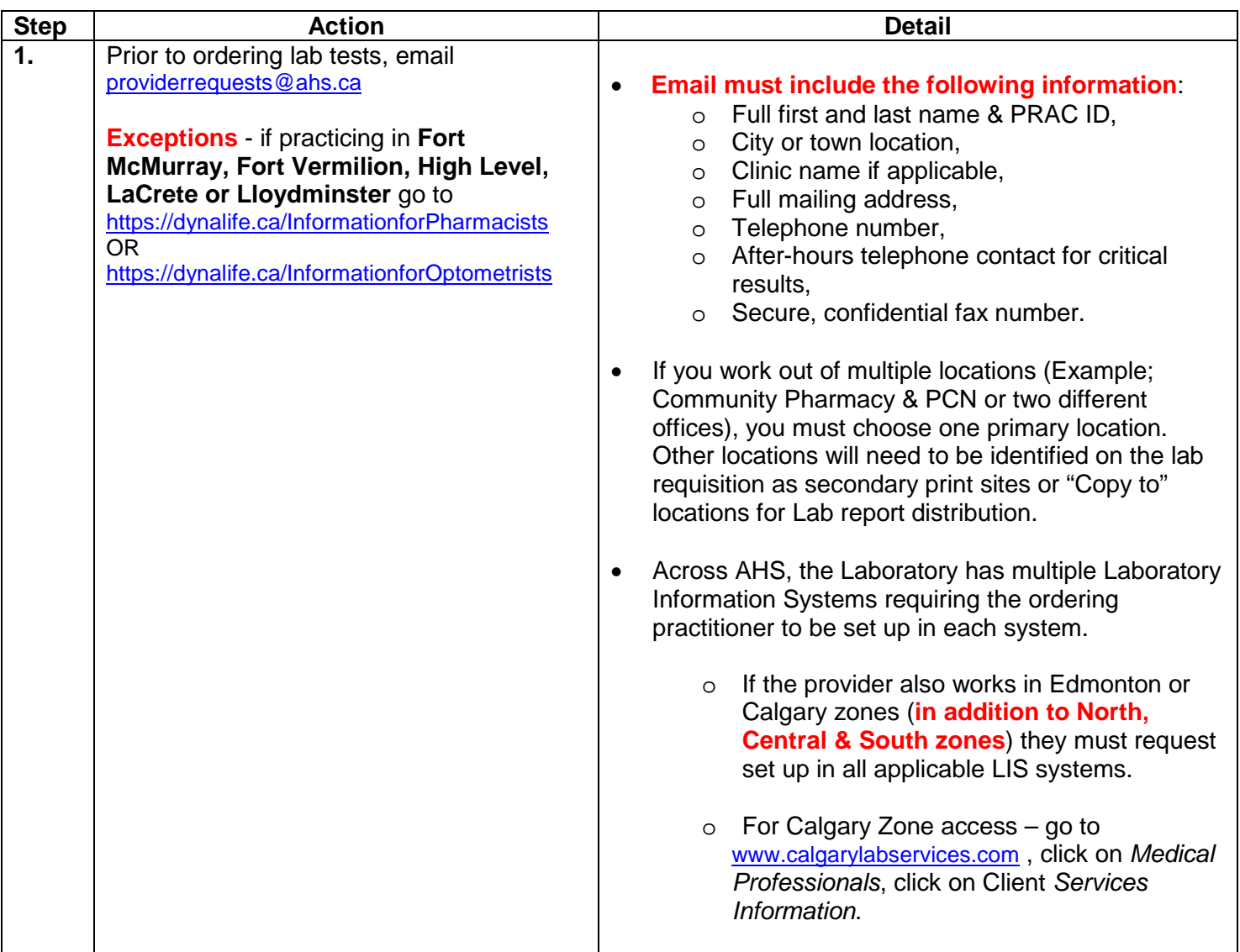

**Alberta Health Laboratory Quality Manual Laboratory Quality Manual** Setting Up LIS Access and Ordering Laboratory Tests in AHS North, Central & South Zones Effective Date: 06 June 2017 **Version: 1.3** 

# **AHS Laboratory Services**

Document Number:PQMPMS00001

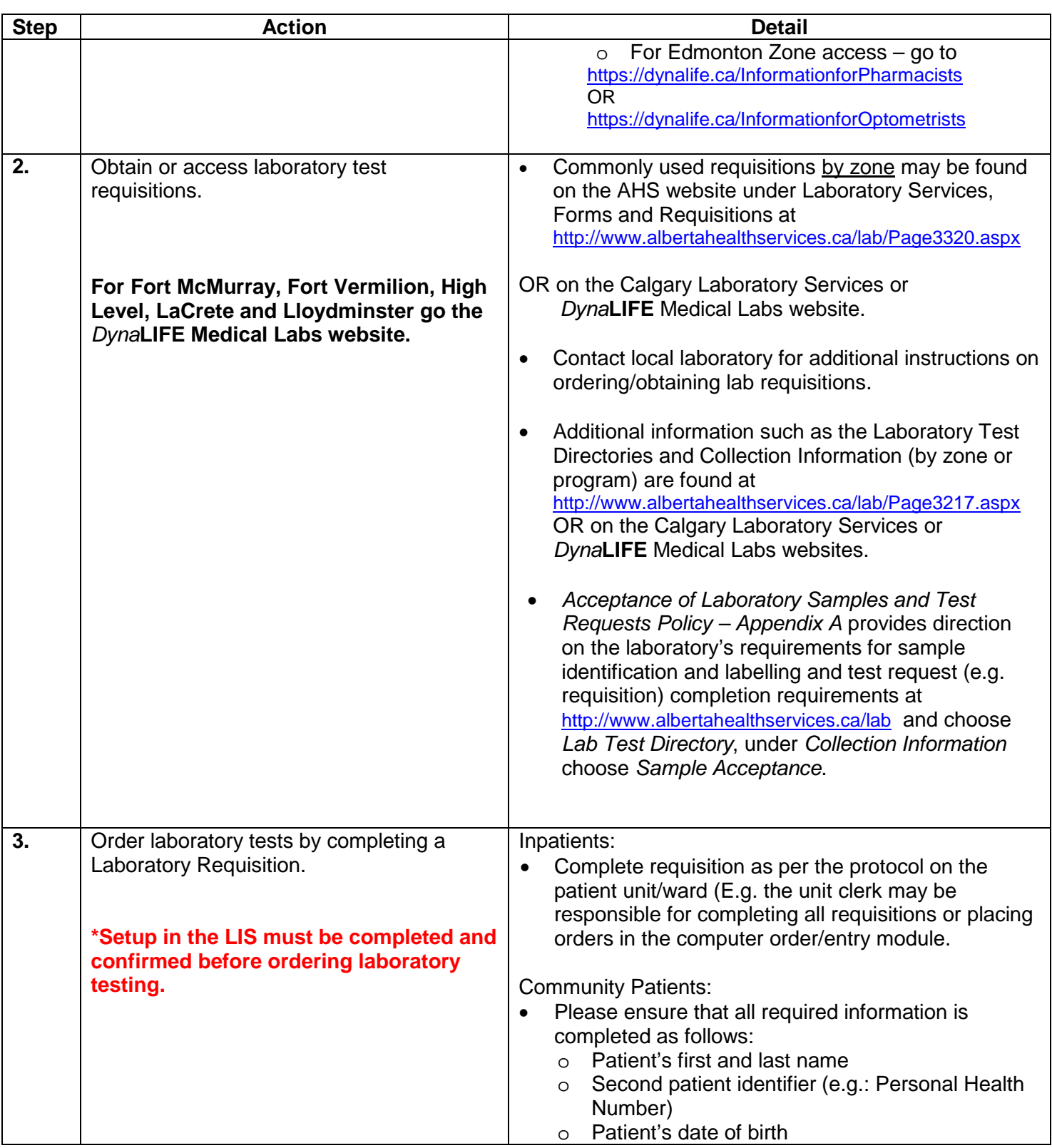

*Printed copies are UNCONTROLLED unless signed by an authorized lab personnel below.*

(Authorized individuals are: lab personnel designated in their zone/program or provincial role to produce print copies)

**Alberta Health Laboratory Quality Manual Laboratory Quality Manual** Setting Up LIS Access and Ordering Laboratory Tests in AHS North, Central & South Zones Effective Date: 06 June 2017 Version: 1.3

**AHS Laboratory Services**

Document Number:PQMPMS00001

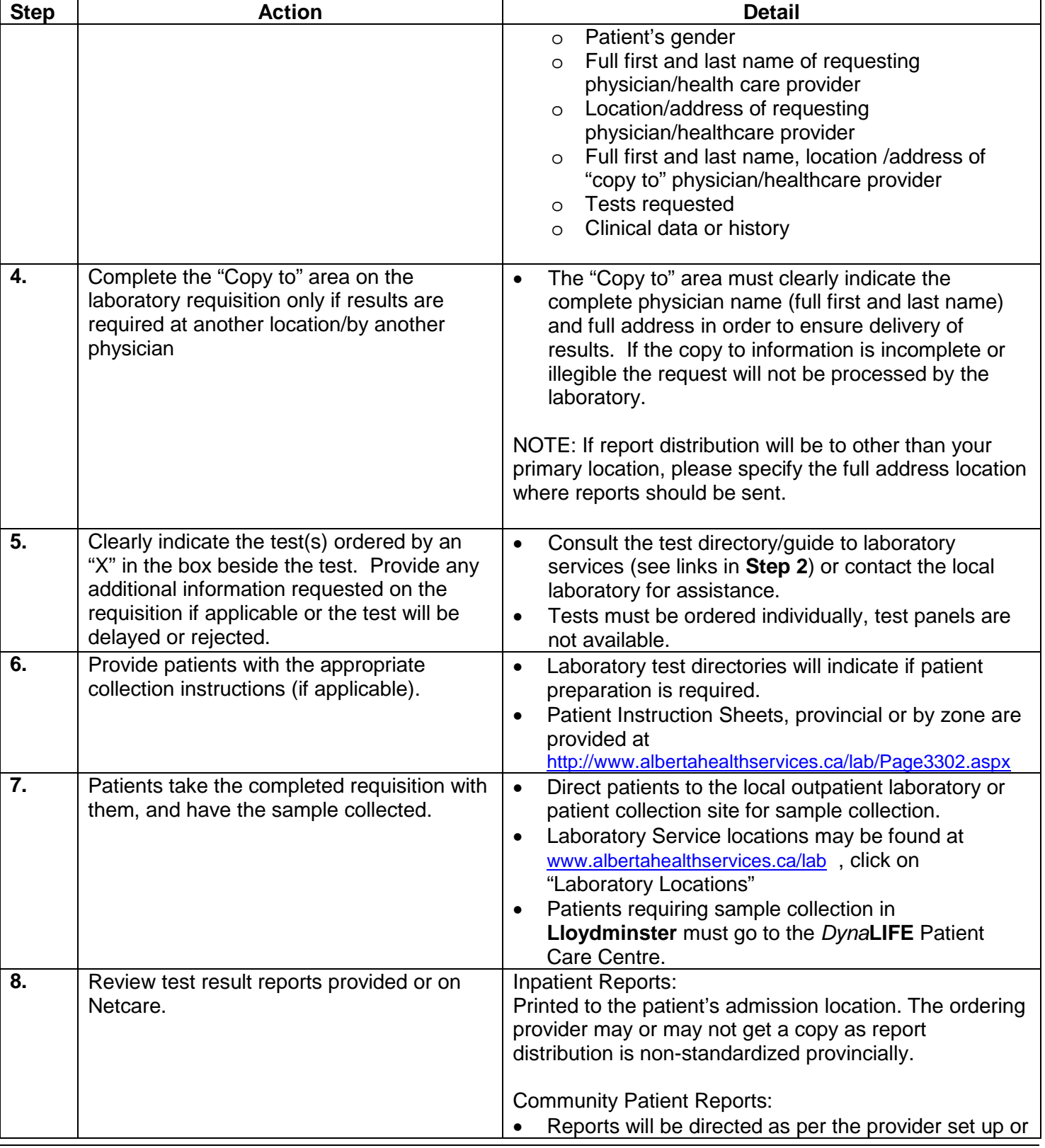

*Printed copies are UNCONTROLLED unless signed by an authorized lab personnel below.*

(Authorized individuals are: lab personnel designated in their zone/program or provincial role to produce print copies)

# **AHS Laboratory Services**

Document Number:PQMPMS00001

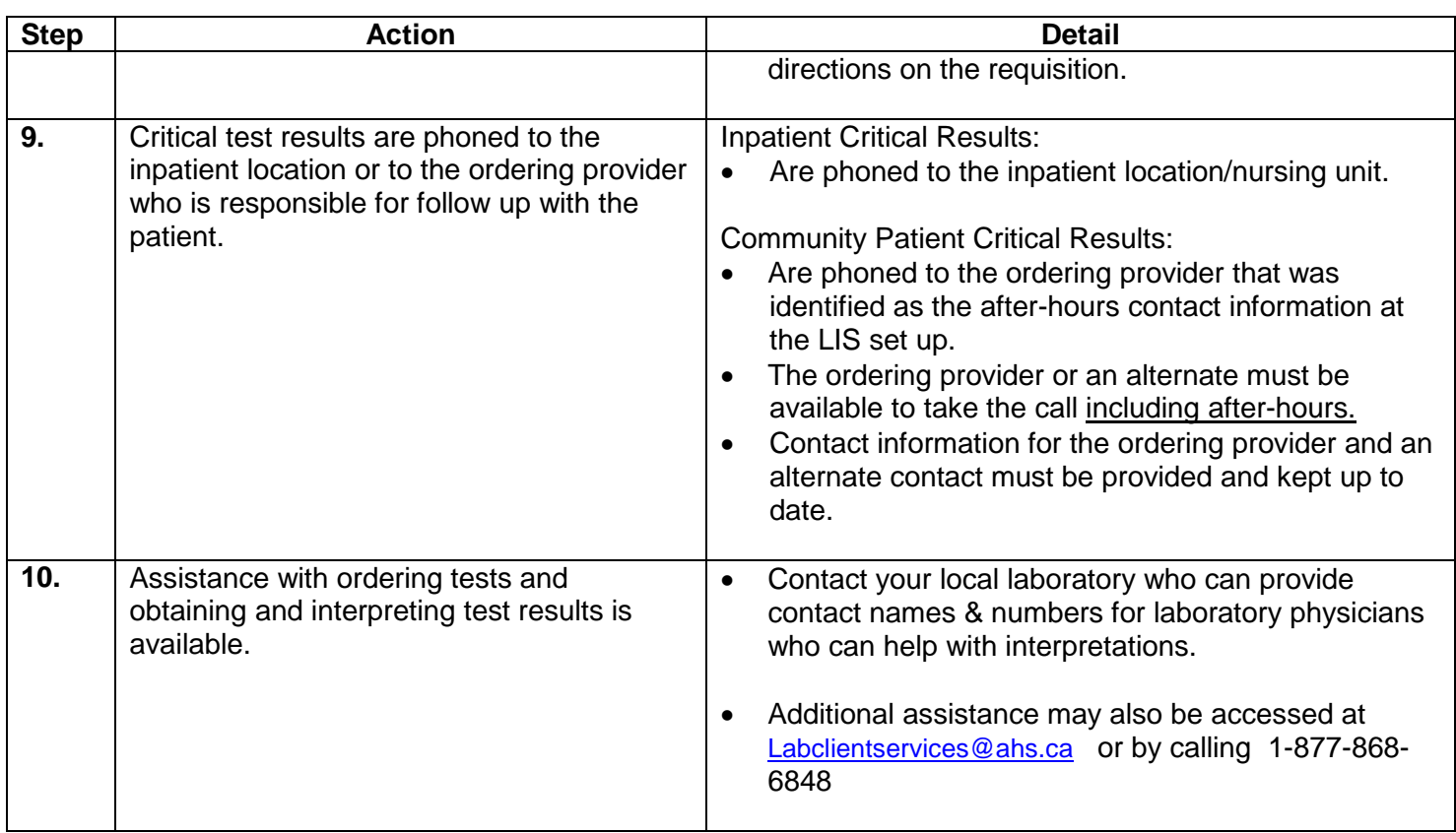

**References** Not Applicable

#### **Related**

**Documents** Documents and information relating to ordering, collecting and submitting test requests or samples can be found on the following sources:

• AHS Laboratory Services – North, Central and South Zones

<http://www.albertahealthservices.ca/lab>

• Calgary Laboratory Services

<http://www.calgarylabservices.com/medical-professionals/client-services-information.aspx>

• *Dyna***LIFE** Medical Labs

[https://www.dynalife.ca](https://www.dynalife.ca/)